## ГОСУСЛУГИ

## На все случаи жизни

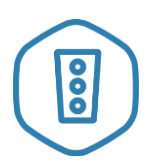

Штрафы ГИБДД Воспользуйтесь онлайн оплатой и настройте получение уведомлений

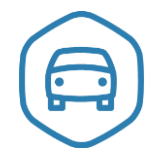

Регистрация т/с Подайте заявление и запишитесь в ближайшее отделение ГИБДД

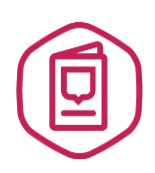

Оформление загранпаспорта Закажите загранпаспорт без очередей

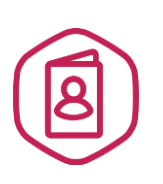

Выдача или замена паспорта гражданина РФ

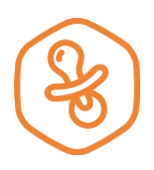

Запись в детский сад Подайте заявление и отслеживайте очередь

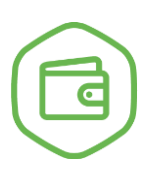

Извещение о состоянии лицевого счета в ПФР

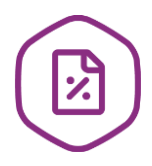

Налоговая задолженность Достаточно ИНН чтобы проверить задолженность

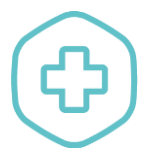

Запись на прием к врачу Выберете поликлинику и запишитесь к специалисту

## **Больше услуг доступно на портале gosuslugi.ru**

## Как зарегистрироваться

- 1. Создайте учетную запись на портале gosuslugi.ru
- 2. Внесите личные данные
- 3. Подтвердите личность в Центре обслуживания:

все МФЦ г. Орла и области, отделения ПФ РФ

Как получить услугу

- 1. Зайдите на портал gosuslugi.ru
- 2. Авторизируйтесь
- 3. Выберете услугу
- 4. Следуйте инструкциям по заполнению